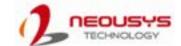

# Nuvo-9650AWP Series Quick Installation Guide

## 🛕 Warning

- Only qualified service personnel should install and service this product to avoid injury.
- Observe all ESD procedures during installation to avoid damaging the equipment.

## **1** Preparing tools

Unpack the equipment and make sure the following tools are available and delivered contents are correct before you begin the installation procedure.

- 1-1. User-provided tools
  - Anti-static wrist wrap

## 1-2. Packing List

| Item | Description                | Quantity |
|------|----------------------------|----------|
| 01   | Nuvo-9650AWP series system | 1        |

4 M12 A-coded DC-in Port with Ignition Power Control (Nuvo-9650AWP)

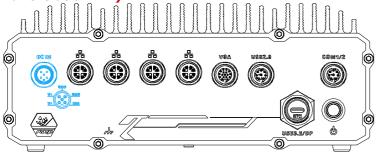

#### Warning

Please make sure the voltage of DC power is correct before you connect it to the system. Supplying a voltage over 48V will damage the system.

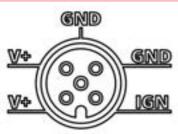

| Signal | Wire color |  |
|--------|------------|--|
| V+     |            |  |
| IGN    |            |  |
| GND    |            |  |
| V+     |            |  |
| GND    |            |  |

2 Overview

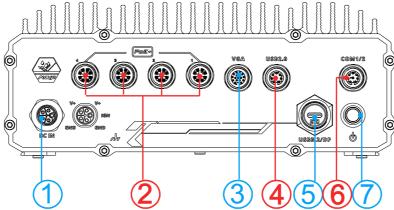

| No. | Connector                             | Description                                                                                                    |
|-----|---------------------------------------|----------------------------------------------------------------------------------------------------|
| 1   | M12 DC-in with ignition power control | Nuvo-9650AWP: M12 A-coded 8V to 48V DC input with built-in<br>ignition power control<br>Nuvo-9650AWP-PoE: M12 L-coded 8V to 48V DC input with<br>built-in ignition power control |
| 2   | M12 X-coded                           | Port 1: 1Gb Ethernet via Intel I219-LM                                                                                                    |
|     | Ethernet                              | Port 2 – 4: 2.5Gb Ethernet via Intel I226-IT                                                                                                    |
| 3   | M12 A-coded VGA                       | VGA output supports resolution up to 1920x1200@60Hz                                                                                                    |
| 4   | M12 A-coded USB                       | The USB 2.0 ports offer up to 480Mbit/s bandwidth and are                                                                                                    |
| 20  | 2.0                                   | backward compatible with USB 1.1/ 1.0.                                                                                                    |
| 5   | Type-C USB/                           | Type-C USB 3.2 Gen1x1 (5Gbps) port, and supports                                                                                                    |
| 3   | DisplayPort                           | alternative mode for DisplayPort                                                                                                    |
| 6   | M12 A-coded                           | COM 1 is isolated RS-232 port with 15 kV ESD protection                                                                                                    |
| 6   | Isolated COM                          | COM 2 is RS422/485 port with 15 kV ESD protection                                                                                                    |
| 7   | Power button                          | Press the button to turn on/ off the system.                                                                                                    |

6 PoE+ Gigabit Ethernet Port

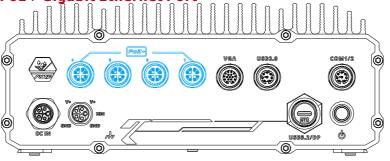

The system offers four Ethernet ports via an M12 X-coded, 8-pin connector with optional Power over Ethernet (802.3at). Port 1 is Gb and ports 2-4 are 2.5Gb specifications.

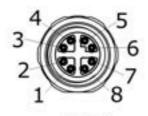

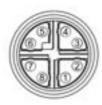

| Panel side |                   | Cable connector end        |            |
|------------|-------------------|----------------------------|------------|
| Signal     | M12 panel<br>side | M12 cable connector<br>end | Wire color |
| LAN P3     | 1                 | 1                          |            |
| LAN N3     | 2                 | 2                          |            |
| LAN N2     | 3                 | 3                          |            |
| LAN P2     | 4                 | 4                          |            |
| LAN PO     | 5                 | 5                          |            |
| LAN NO     | 6                 | 6                          |            |
| LAN P1     | 7                 | 7                          |            |
| LAN N1     | 8                 | 8                          |            |

# M12 L-coded DC-in Port with Ignition Power Control

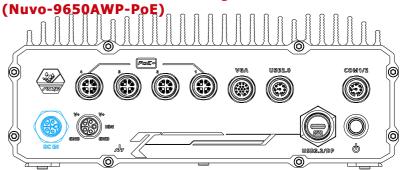

#### Warning

Please make sure the voltage of DC power is correct before you connect it to the system. Supplying a voltage over 48V will damage the system.

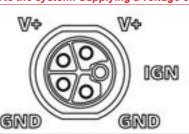

| Signal | Wire color |
|--------|------------|
| IGN    |            |
| V+     |            |
| V+     |            |
| GND    |            |
| GND    |            |
|        |            |

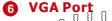

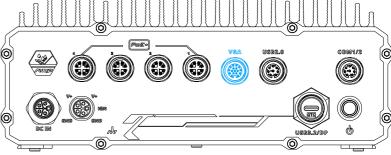

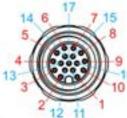

The VGA output supports up to 1920x1200@60Hz resolution. To support VGA display output and achieve best VGA output resolution in Windows, you need to install corresponding graphics drivers.

| 12 11    |                |                         |  |
|----------|----------------|-------------------------|--|
| lignal   | M12 penel side | M12 cable connector and |  |
| Red      | 4              | 1.                      |  |
| /sync.on | 2              | 2                       |  |
| HSYNC CN | 3              | 3                       |  |
| VGA SCI  | 4              | 4                       |  |
| VGA SDA  | 5              | 5                       |  |
| GND      | 6              | 6                       |  |
| BLUE     | 7              | 7                       |  |
| GND      | 8              | 8                       |  |
| SREEN    | 9              | 9                       |  |
| SND      | 10             | 10                      |  |
| 3ND      | 11             | 11                      |  |
| 3ND      | 12             | 12                      |  |
| GND      | 13             | 13                      |  |
| OND      | 14             | 14                      |  |
| OND      | 15             | 15                      |  |
| 3ND      | 16             | 16                      |  |
| PSV VGA  | 17             | 17                      |  |

## USB Port

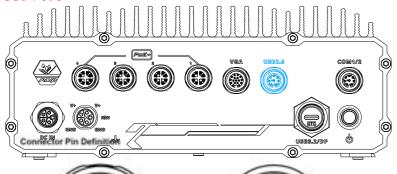

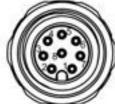

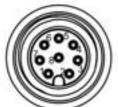

| Panel side |                | Cable connector end     |            |
|------------|----------------|-------------------------|------------|
| Signal     | M12 panel side | M12 cable connector end | Wire color |
| D1+        | .1             | 12                      |            |
| D1-        | 2              | 2                       |            |
| vcc_usB    | 3              | 3                       |            |
| GND        | 4              | 4                       |            |
| GND        | 5              | 5                       |            |
| VCC_USB    | 6              | 6                       |            |
| D2-        | 7              | 7                       |            |
| D2+        | 8              | 8                       |            |

**7** Port COM

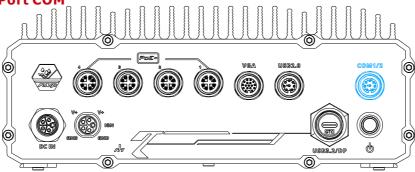

The system provides two COM ports via an M12 A-coded connector for communicating with external devices. There are one RS-232 (COM1) and a RS-422/485 (COM2) ports.

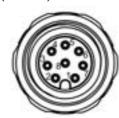

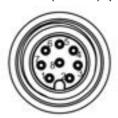

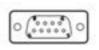

| M1     | 2 Panel side  | M12 Cable end | COM cabl | •      |
|--------|---------------|---------------|----------|--------|
| Signal | M12 panel pin | M12 cable pin | COM pin  | Signal |
| RXD1   | 1             | 1             | 2        |        |
| TXD1   | 6             | 6             | 3        | COM1   |
| GND    | 7             | 7             | 5        |        |
| TXPS   | 2             | 2             | 2        | COM2   |
| TXN2   | 3             | 3             | 8        |        |
| RXP2   | 4             | 4             | 3        |        |
| RXN2   | 5             | 5             | 4        |        |
| GND    | 8             | 8             | 5        |        |

## **8** Power Button

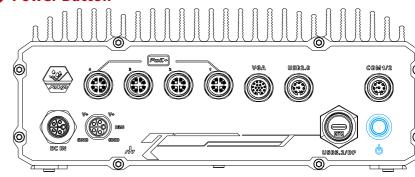

The power button is a non-latched switch for ATX mode on/off operation. To turn on the system, press the power button and the PWR LED should light-up green. To turn off the system, issuing a shutdown command in OS is preferred, or you can simply press the power button. To force shutdown when the system freezes, press and hold the power button for 5 seconds. Please note that there is a 5-second interval between on/off operations (i.e. once the system is turned off, there is a 5-second wait before you can power-on the system).